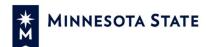

## **Contractor Substantial Completion Checklist**

| - Contractor Substantial Completion Checklist |                                                                                                    |                            |
|-----------------------------------------------|----------------------------------------------------------------------------------------------------|----------------------------|
| Colle                                         | ge/University:                                                                                                    |                            |
| Proje                                         | ect Name:                                                                                                    |                            |
| Cont                                          | ractor's Company:                                                                                                    |                            |
| Appli<br>into e                               | klist Instructions: When each item of work is completed, the Contractor enters the date of icable (NA). After all items are complete, the Contractor uploads their Substantial Complete-Builder. See contract for complete of work scope. This process is repeated if there are tantial completion dates for the project. | tion checklist             |
|                                               | Work Scope                                                                                                    | Date<br>Completed<br>or NA |
| 1                                             | Contractor completes startup of all mechanical and electrical systems, including HVAC systems test & balance reports uploaded into e-Builder.                                                                                                    |                            |
| 2                                             | Contractor removes all temporary utilities.                                                                                                    |                            |
| 3                                             | Contractor completes all final cleaning.                                                                                                    |                            |
| 4                                             | Contractor obtains written elevator inspection certificate(s) and uploads into e-Builder.                                                                                                    |                            |
| 5                                             | Contractor completes all signage installation (if applicable).                                                                                                    |                            |
| 6                                             | Contractor arranges local Fire Marshall inspection(s) and obtains approvals necessary from local or state Authorities Having Jurisdiction (AHJ).                                                                                                    |                            |
| 7                                             | Contractor submits written Certificate(s) of Occupancy received from AHJ and uploads into e-Builder.                                                                                                    |                            |
| 8                                             | Contractor provides preliminary O&M Manuals to Architect/Engineer (A/E), Commissioning Agent, and campus PM for review and uploads into e-Builder.                                                                                                    |                            |
| 9                                             | Contractor provides systems demonstration and training sessions to campus PM and other campus staff (video recorded, if available). Contractor uploads certificates of training completion signed by campus PM in e-Builder.                                                                                              |                            |
| 10                                            | Contractor returns all keys, pass cards, parking permits, security codes, etc. to Campus PM.                                                                                                    |                            |
| 11                                            | Contractor submits written notification stating readiness for substantial completion inspection to A/E with a written list of incomplete items. If Contractor wishes to have multiple substantial completions, approval is required by Campus Project Manager (PM) to accept partial areas.                               |                            |
| 11                                            | Contractor schedules substantial completion inspection with: A/E, subcontractors as requested, Owner's Representative and Campus PM.                                                                                                    |                            |
| 12                                            | Contractor uploads completed (signed/dated) Substantial Completion Checklist into e-Builder.                                                                                                    |                            |
| Next                                          | steps (e-Builder work flow):                                                                                                    |                            |
| 1                                             | Contractor signs/dates the Certificate of Substantial Completion form in e-Builder workflow, and it is automatically forwarded to the Campus PM to sign/date.                                                                                                    |                            |
| 2                                             | Contractor completes remaining work for the project – see Contractor Final Completion Checklist                                                                                                    |                            |

When checklist is completed: Contractor signature \_\_\_\_\_\_ Date\_\_\_\_\_